# User Assistance with Schematron

#### George Bina

@georgebina george@oxygenxml.com

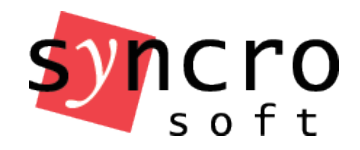

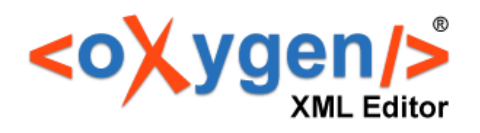

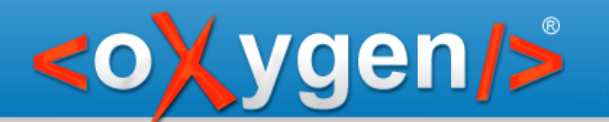

# What is Schematron

• An ISO Standard

ISO/IEC 19757 – DSDL (Document Schema Definition Language) Part 3: Rule-based validation

- A very simple schema language less than 10 main elements, about 20 elements in total
- A different kind of schema

defines business rules, not the document structure the error messages are specified inside the schema

Invented by Rick Jelliffe

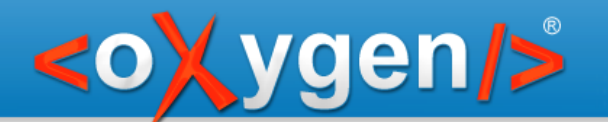

# Related technologies

• XPath

Used by Schematron to match and assert

• XSLT

Can be used to extend XSLT-based Schematron implementations

• SQF

Provide quick-fixes to identified issues defined as small scripts annotating the Schematron assertions

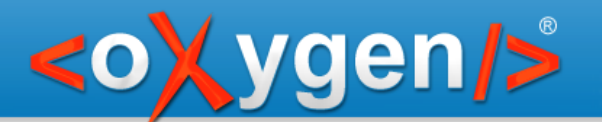

## User Assistance

## Help users create correct documents as they write

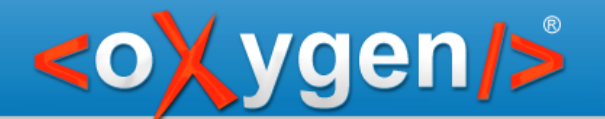

# Cost for solving a problem

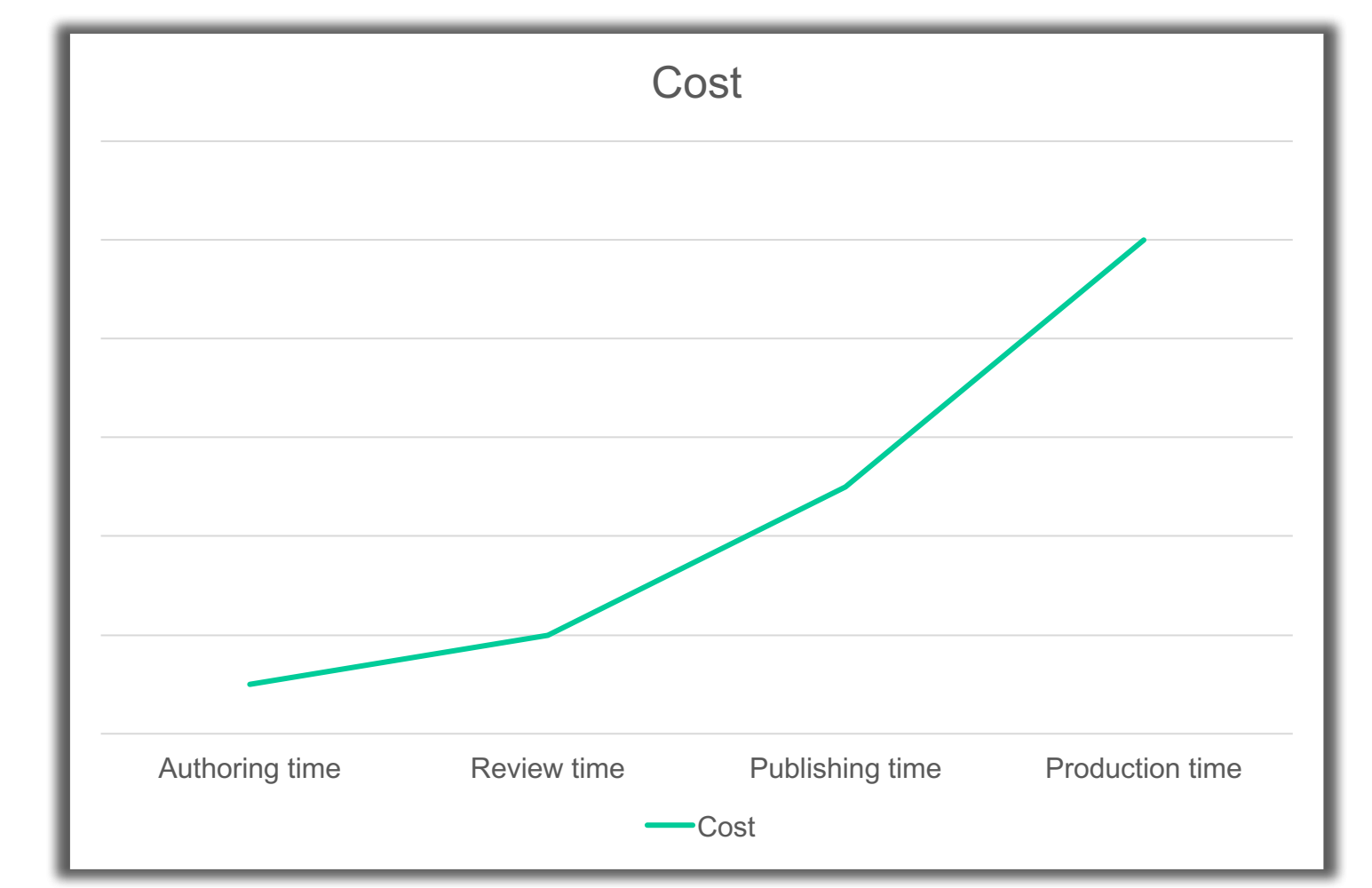

#### Try to solve the problems at the authoring time!

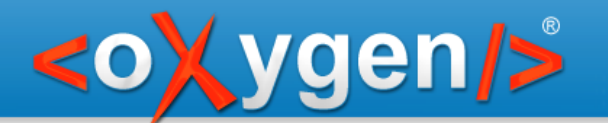

## Assistance tools

Send messages to the user when some issues are detected in the edited document

- using different levels: information, warning, error, fatal
- provide links for more details using the  $\omega$ see attribute

Provide automatic solutions to detected issues

Using SQF

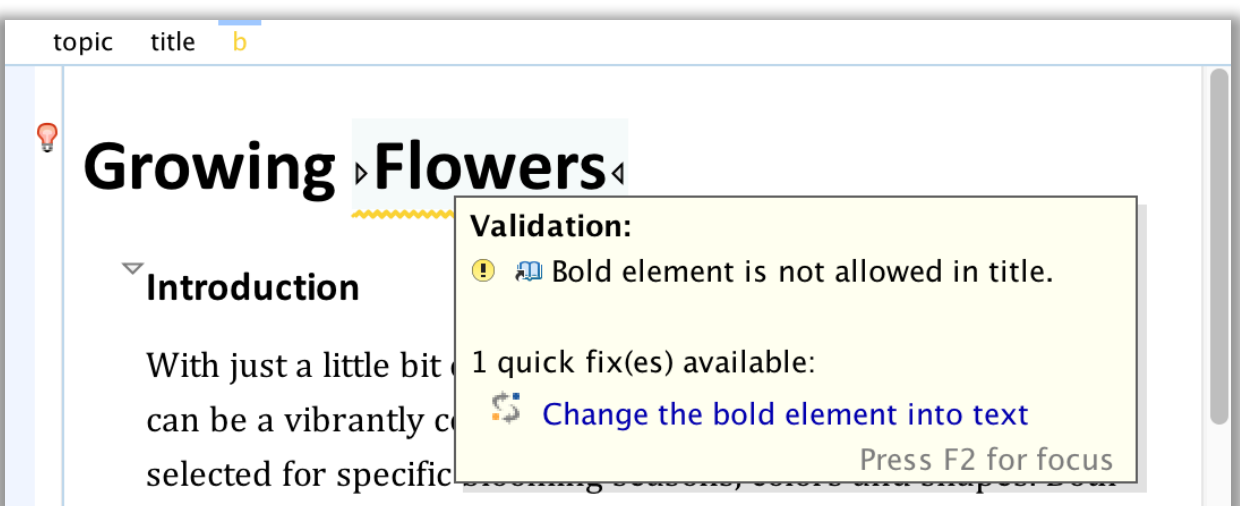

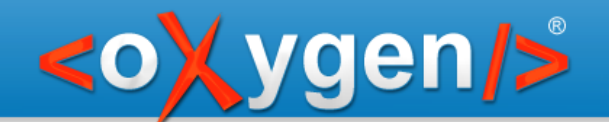

# UA use cases using Schematron

- Integrated intelligent style guide
- Learn DITA from a Markdown perspective

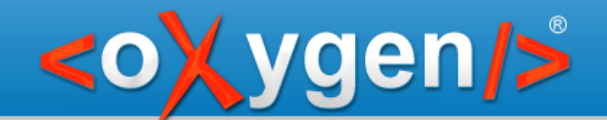

# Integrated intelligent style guide

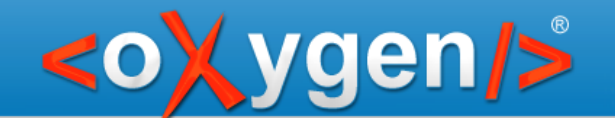

# From Schematron to style guide

Generic Schematron code

Follow a coding pattern that separates roles

- abstract patterns
- instantiations of abstract patterns

Focus on making easy to instantiate abstract patterns

- embed the instantiations in a style guide using its language and generate the Schematron code
- annotate abstract patterns and provide support for looking up available abstract patterns

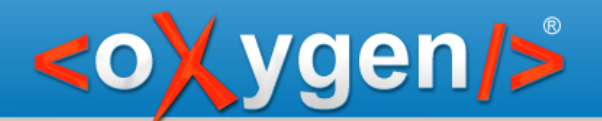

## Sample rule

```
<pattern abstract="true" id=
"avoidEndFragment">
 <rule context="$element">
  <assert test="not(ends-with(normalize-space(.), '$fragment'))" role="warn"
     sqf:fix=
"avoidEndFragment_deleteFragment avoidEndFragment_replaceFragment">
   $message
  </assert>
 \langlerule></pattern>
```

```
<pattern is-a=
"avoidEndFragment"
     see="http://example.com/styleguide/webhelp/c_CreatingLists.html">
 <param name="element" value="li"/>
 <param name="fragment" value=";"/>
 <param name="message" value="List items should not end with semicolon."/>
</pattern>
```
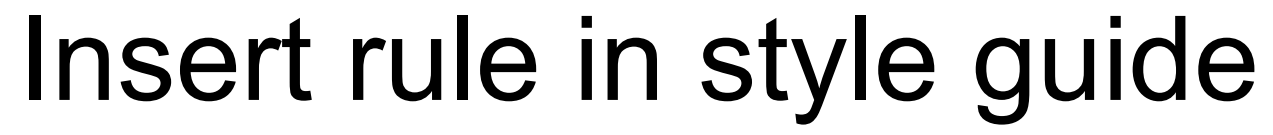

ygen/>

#### $\bullet$  00 **Business Rule** Search for business rule avoidWordInFlement Issue a warning if a an element end with a avoid End Fragment specified fragment or character avoidAttributeInFlement recommendFlementInParent restrictWords This pattern allows you to advise users not to use a **restrictCharacters**  $|{\sf{specific}}$  end sequence to end an element. restrictNesting restrictNumberOfChildren As parameters we have fragment that points to the text restrictChildrenElements that we need to check, element that points to the element avoidDuplicateContent we will check to not end with that fragment and **message** that contains the message we should display to the user in requireContentAfterElement case the fragment appears at the end of the the specified dita-allowedElementsForClass lelement. dita-allowOnlyBlockElements Cancel OK

# Sample rule inside styleguide

- Include closing punctuation on list items only if all items in the list are complete sentences. This maximizes reuse potential when the context of a list item is not known.
- You can nest block elements, such as paragraphs and notes in list items, but limit their use to keep the list as simple, reusable, and scannable as possible.
- Capitalize the first word in each list item, unless the word should never be capitalized such as a list of commands.
- When including a list in a collection file, give each list item a unique ID so that each can be referenced separately as needed. See <sup>1</sup> Reusing Elements Through Collection Files<sup>4</sup> for more information on using collection files.

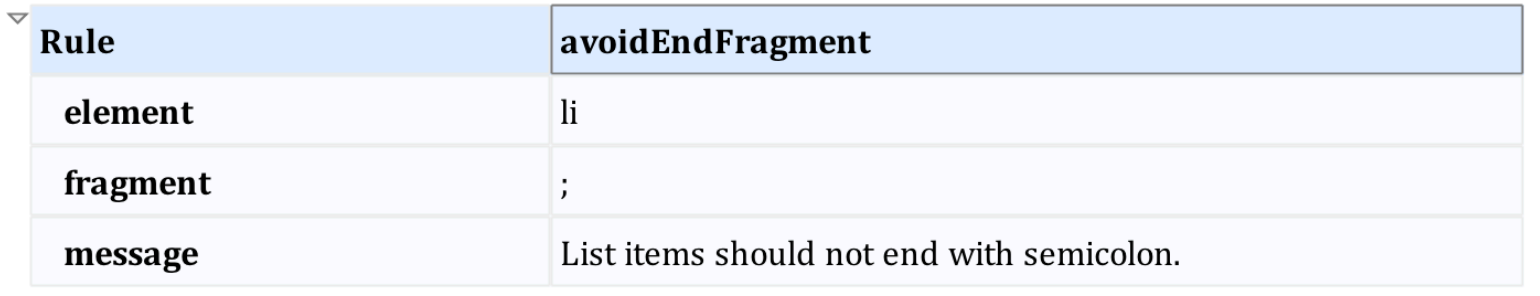

 $\overline{\mathbf{x}}$ 

Use  $\sqrt{1}$  to add a new rule

**vgen/>** 

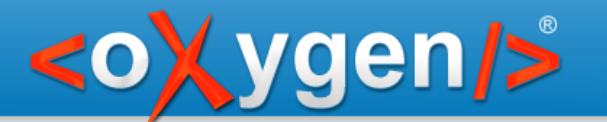

## Real-time notification

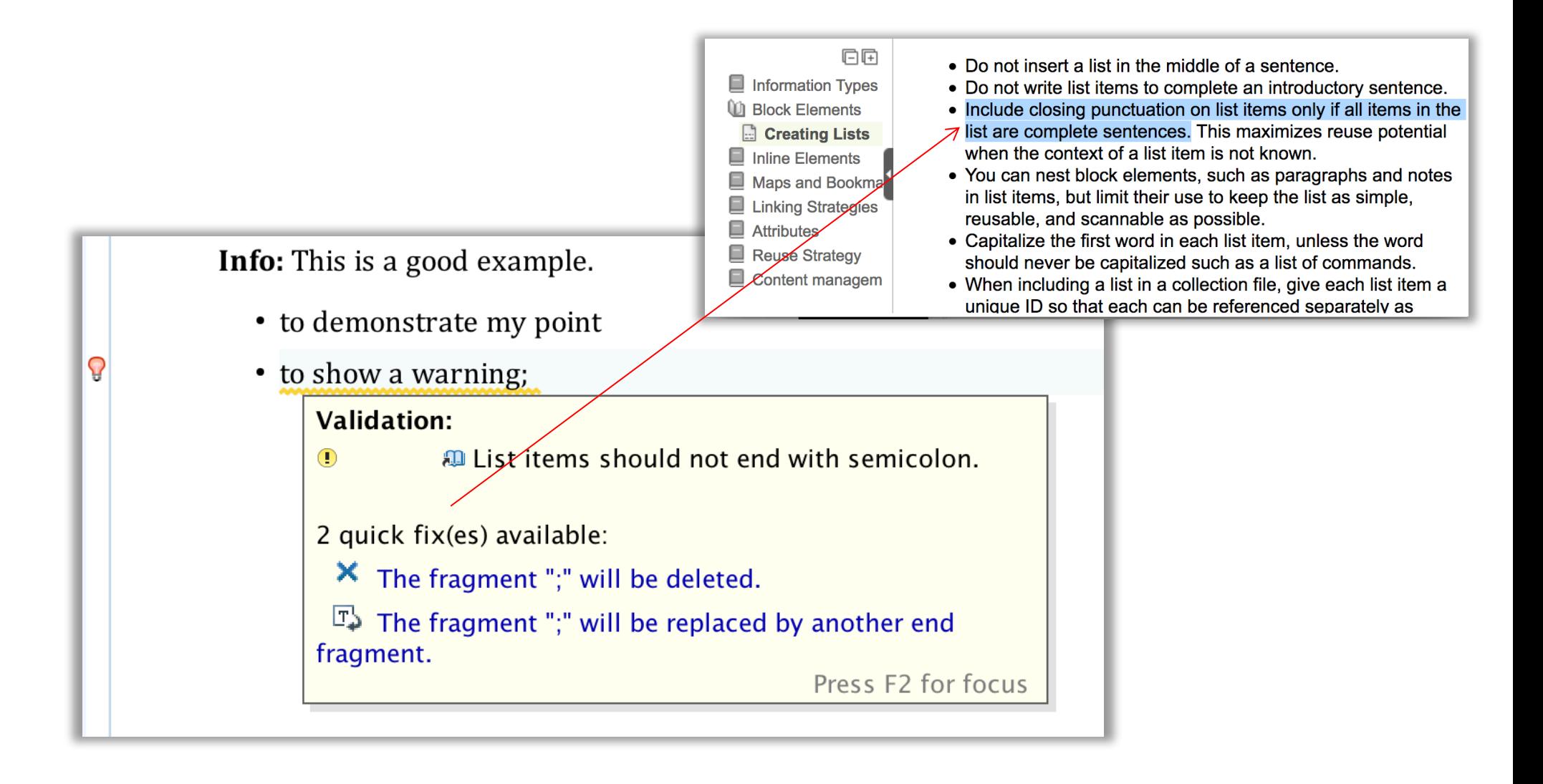

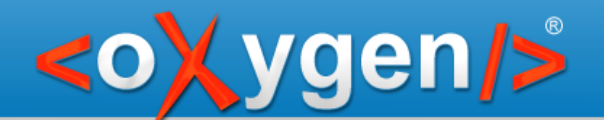

# Intelligent style guide project

## **Dynamic Information Model (DIM)**

#### https://github.com/oxygenxml/dim

- open source (Apache 2.0 license)
- sample style guide in DITA
- "dim" framework to allow creating rules
- XSLT scripts to generate Schematron from style guide

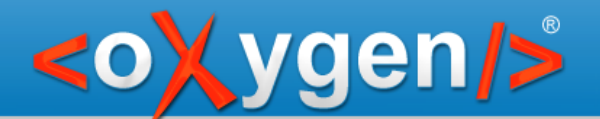

## Demo

#### DIM style guide in action!

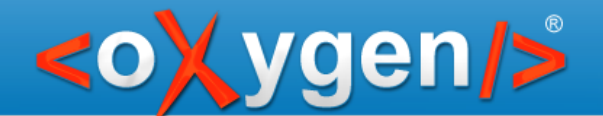

# Learn DITA from a Markdown perspective

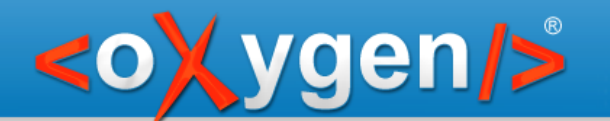

# What is Markdown?

- "Markdown is a text-to-HTML conversion tool for web writers"
- "The single biggest source of inspiration for Markdown's syntax is the format of plain text email"
- "Markdown is free software, available under the terms of a BSD-style open source license"

Source: https://daringfireball.net/projects/markdown/ by John Gruber

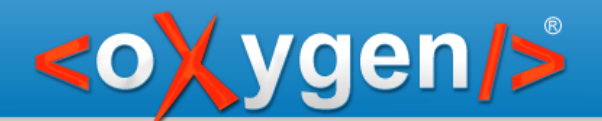

#### **# What is Markdown?**

> Markdown is a text-to-HTML conversion tool for web writers

> The single biggest source of inspiration for Markdown's > syntax is the format of plain text email

> Markdown is free software, available under the terms of > a BSD-style open source license

Source: <https://daringfireball.net/projects/markdown/> by [John Gruber](https://daringfireball.net/projects/markdown/)

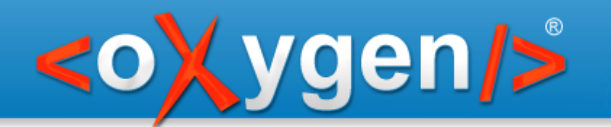

# Path from Markdown to DITA

- Recognize Markdown fragments in DITA topics
- Convert them automatically to DITA markup Example:
- \* item 1
- item 2
- item 1
- item 2
- item 3

 $|<sub>U</sub>|>$  $\langle$ li>item 1 $\langle$ li>  $\langle$ li>item 2 $\langle$ /li  $\langle$ li>item 3 $\langle$ li>  $<$ /ul $>$ 

item 3

https://github.com/oxygenxml/ditaMark

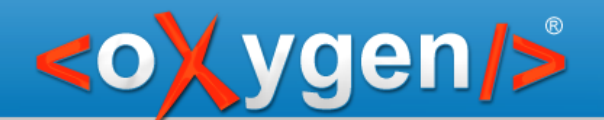

# **Technologies**

#### **Schematron**

Detect Markdown fragments in DITA and notify the user that the corresponding DITA markup should be used instead

#### SQF

Provide the option to replace automatically the Markdown fragment with the corresponding DITA markup

### XSLT

Used to support SQF actions which may imply complex changes to the document

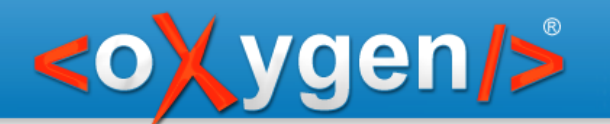

# Recognized Markdown patterns

• Lists

\* item or - item

• Quotes

> text

Code blocks and inline code

``` code and `inline code`

**Links** 

[link text](link URL) or <URL>

• Images

![alternate text](URL) or ![alternate text](URL "title")

• Tables

|-|-|-|-| with or without a header

• Titles

# title or ## section

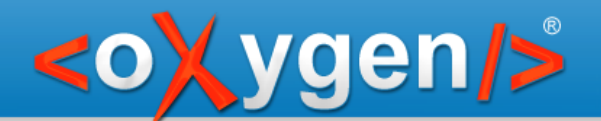

## Demo

#### As you type Markdown to DITA conversions

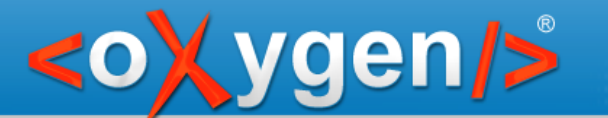

## Markdown lists to DITA

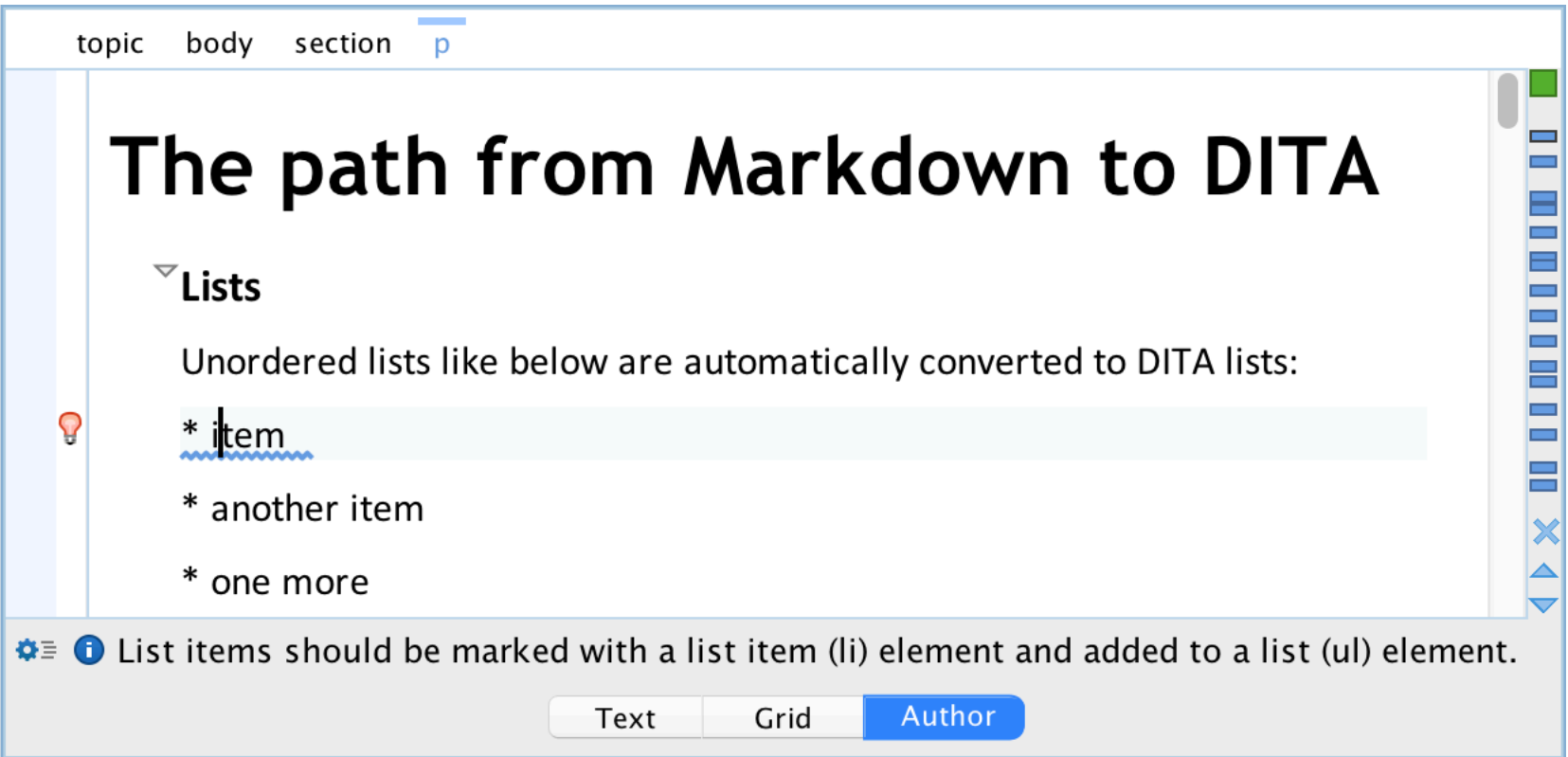

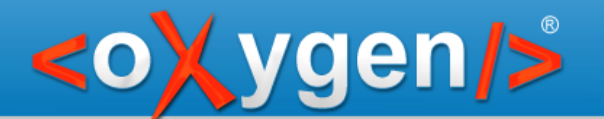

## Markdown lists to DITA

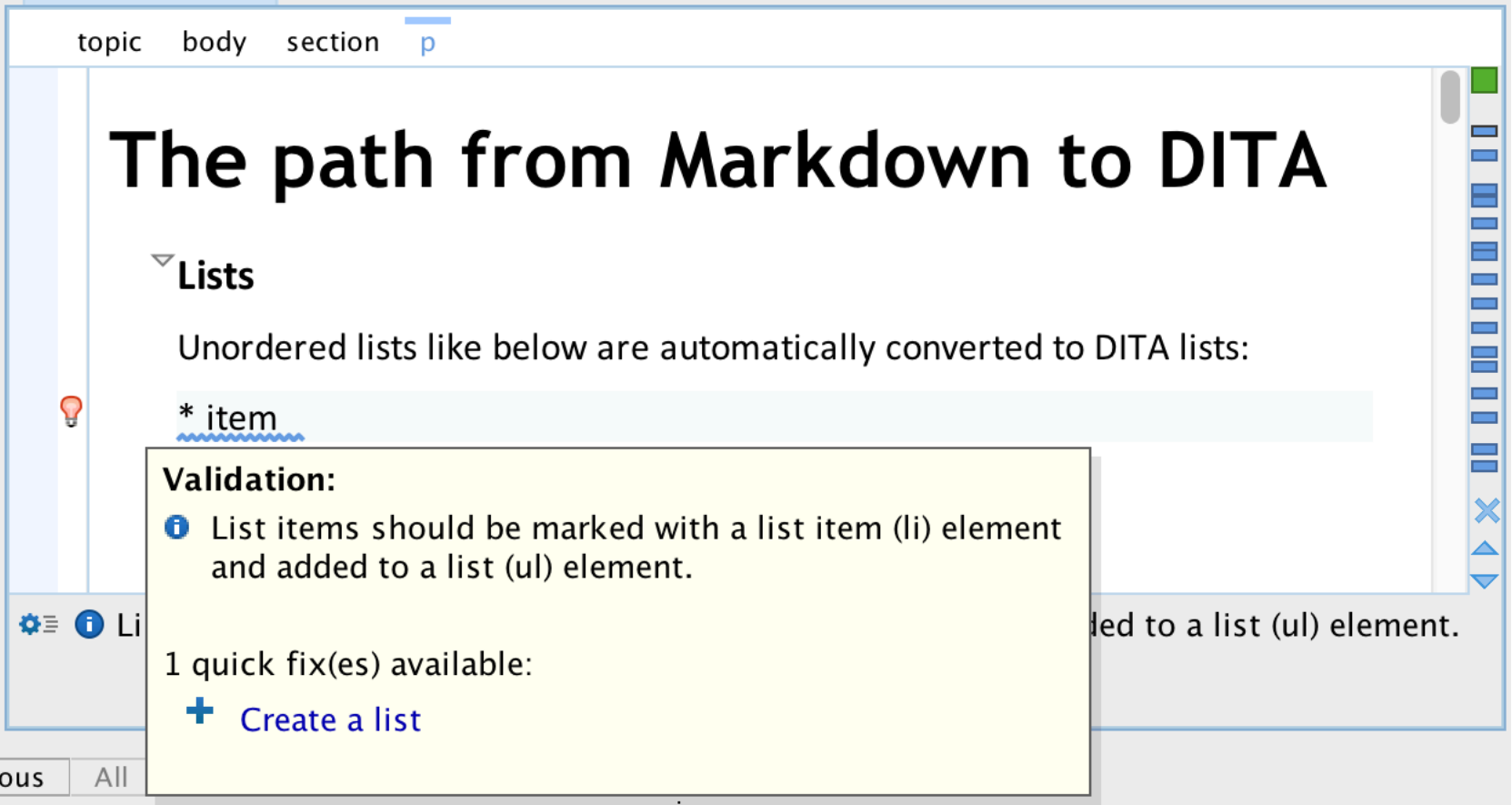

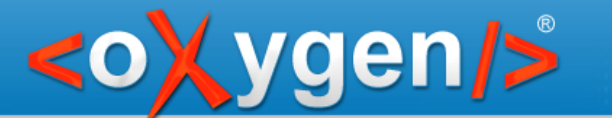

## Markdown lists to DITA

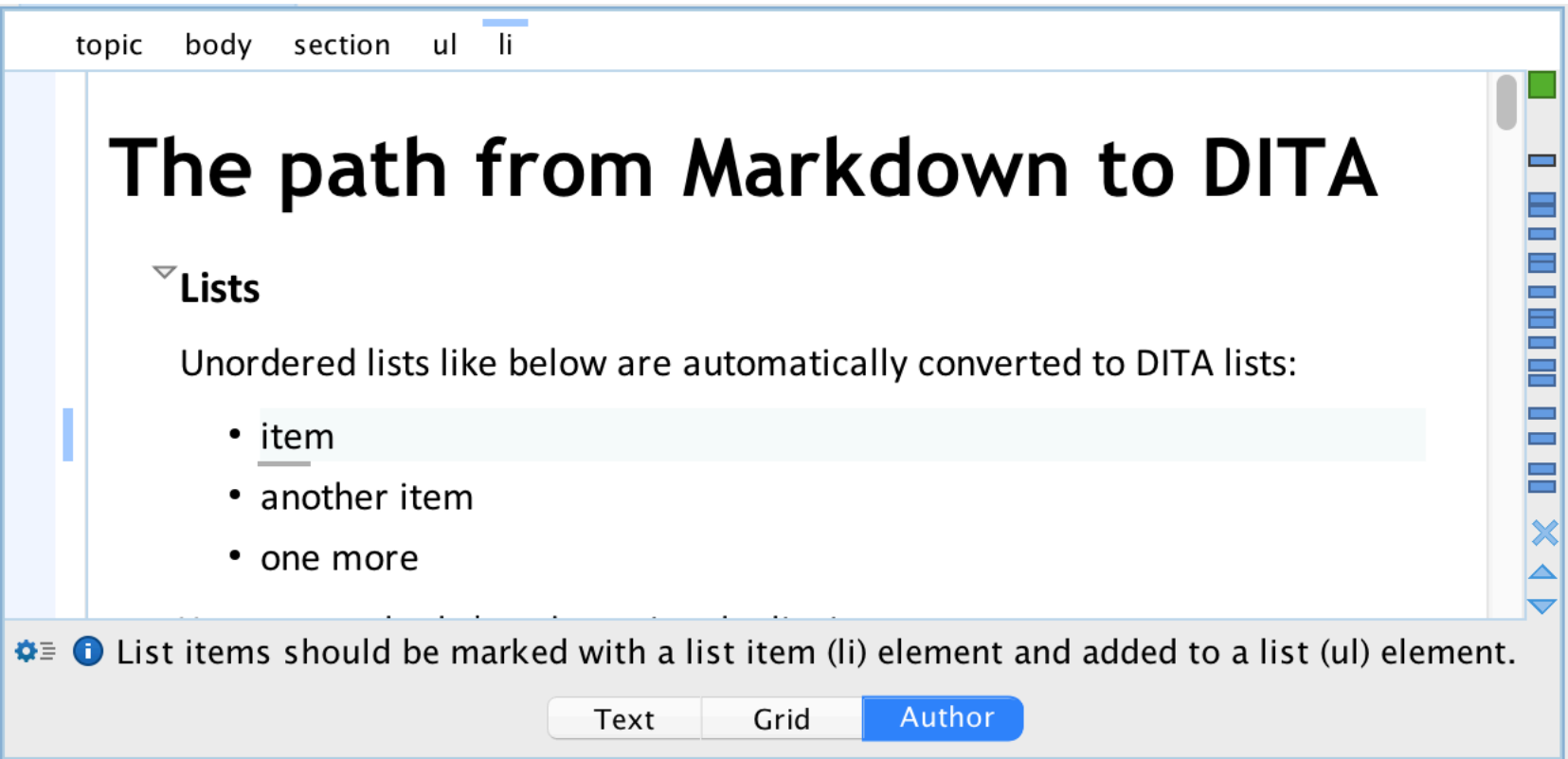

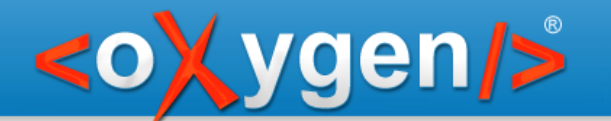

# Schematron Quick Fix

Layered on Schematron as annotation

#### SQF initiated by Nico Kutscherauer/data2type with contributions from Octavian Nadolu/oXygen XML Editor

www.w3.org/community/quickfix/

https://github.com/schematron-quickfix/sqf

http://schematron-quickfix.github.io/sqf

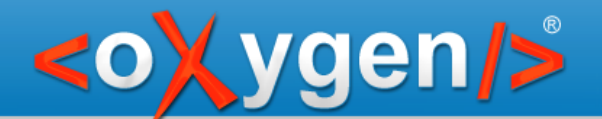

# Example

```
<!-- Title - styling elements are not allowed in title. -->
<sch:rule context="title/b">
 <sch:report test="true()" sqf:fix=
"resolveBold" role="warn">
      Bold element is not allowed in title.
 </sch:report>
 <!-- Quick fix that converts a bold element into text -->
 <sqf:fix id=
"resolveBold">
  <sqf:description>
   <sqf:title>Change the bold element into text</sqf:title>
   \leqsqf:p>Removes the bold (b) markup and keeps the text content.\leqsqf:p>
  </sqf:description>
  <sqf:replace select="node()"/>
 </sqf:fix>
```
</sch:rule>

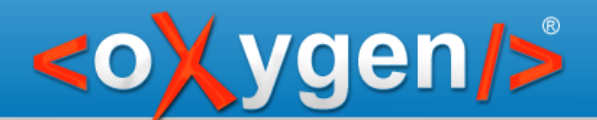

## SQF

**@id** – an unique ID, used to refer the fix

**title –** represents the name of the quick fix

**description** – details about the fix

#### **Operations:**

- **add –** adds one or more nodes
- **delete –** deletes the matched nodes
- **replace –** replace a node by another one
- **stringReplace –** replace sub-strings of text nodes You can use XSLT inside add and replace operations!

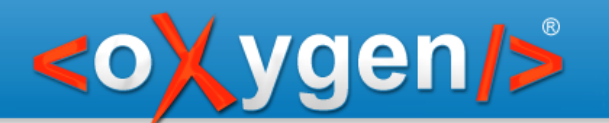

# oXygen user guide

#### Many examples of Schematron rules + SQF:

http://www.github.com/oxygenxml/userguide

Transitioning from Schematron to an Integrated Intelligent Style Guide

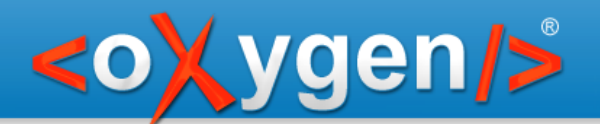

# Rules

No image scaling (image/@scale)

Avoid "oXygen" in index terms

No ";" at the end of list items

Index terms are allowed only in prolog

Topic IDs should match the topic filename

No link text equal with the referred URL

Images without a reference

Consecutive lists

- Figures should have titles and should be placed within a paragraph
- Definition lists should be inside paragraphs

Related links should be a linked list having a title

Long lines in code blocks (more than 90<br>characters)

Suggest specifying a language on some code<br>blocks

Reports consecutive notes of the same type

Report empty elements

Report tables with more cells than the declared columns.

Sections should have IDs

Titles should be no more than 75 characters

A menu cascade should contain UI controls

Sections should have titles

No text directly inside a section

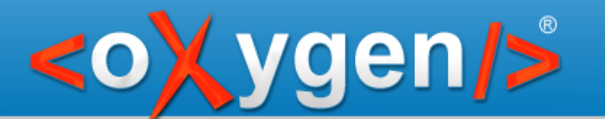

# Thank you!

# Questions?

- george@oxygenxml.com C
	- @georgebina

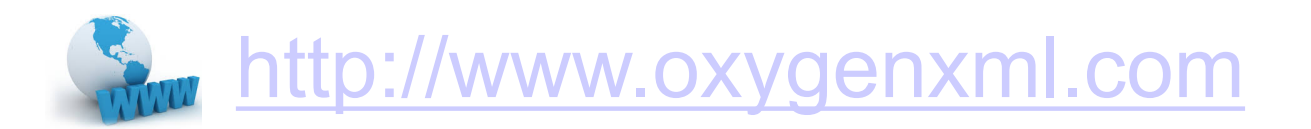